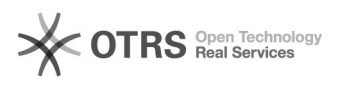

## Hookpoint: Platzhalter im Produkttemplate erweitern - V3

## 30.04.2024 04:07:38

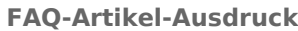

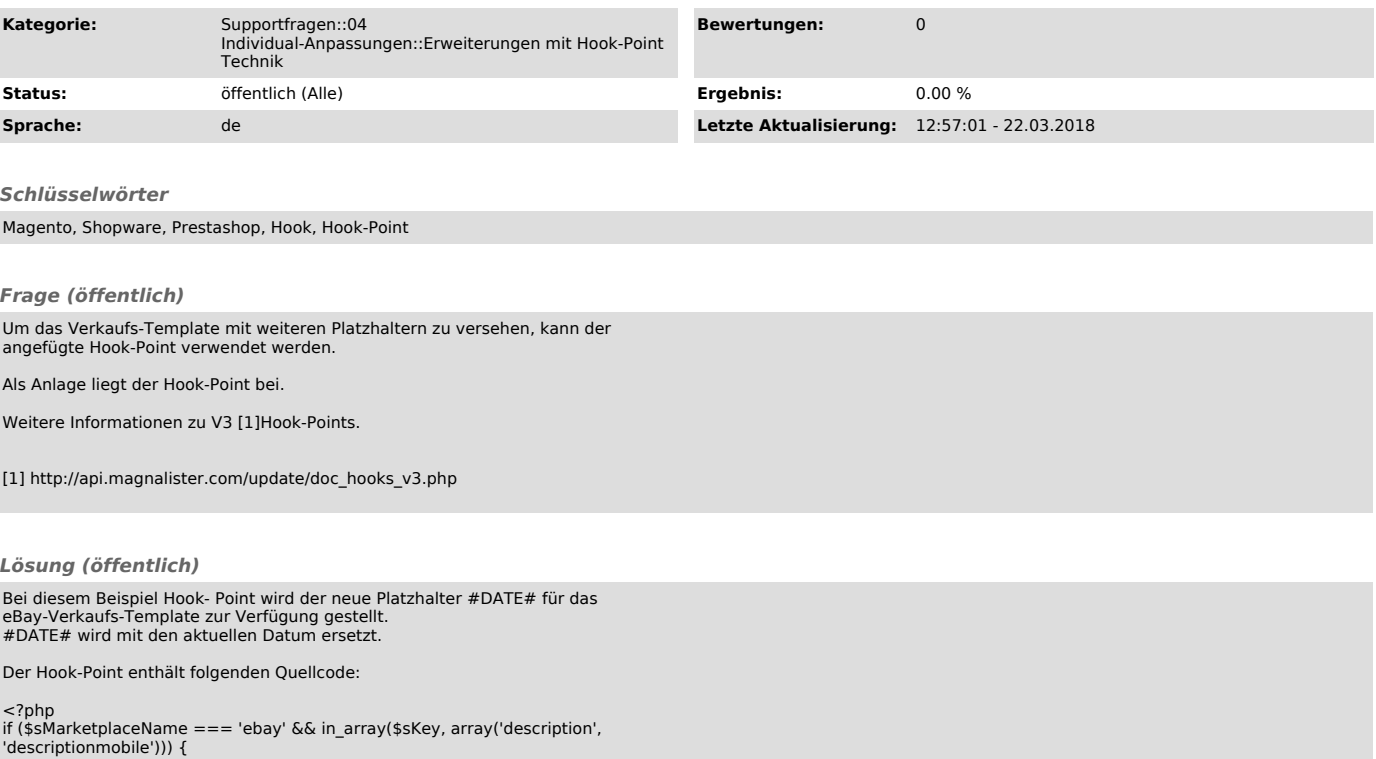

'descriptionmobile'))) { \$mValue = str\_replace('#DATE#', date('Y-m-d'), \$mValue);  $\frac{1}{3}$